## **20 Farmaci erogati direttamente (FED)**

#### *20.1 Definizione dell'oggetto di rilevazione*

Sono oggetto di rilevazione del presente flusso:

- 1) farmaci erogati direttamente dalle strutture pubbliche
- 2) farmaci erogati in distribuzione per conto attraverso le farmacie territoriali convenzionate in base a specifici accordi
- 3) farmaci per emofilici somministrati ad utenti ricoverati.
- 4) farmaci somministrati in corso di prestazioni ambulatoriali
- 5) farmaci oncologici somministrati ad utenti ricoverati o ambulatorialmente.

#### **20.2 Revisioni**

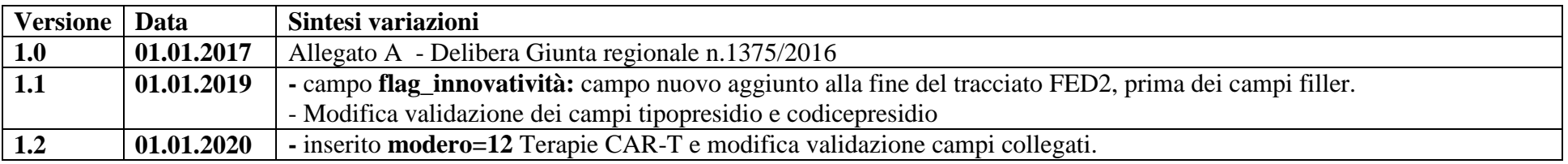

#### *20.3 Rilevazione aziendale dei dati*

I dati che l'Azienda sanitaria di competenza deve acquisire comprendono sia i dati relativi ai farmaci erogati dai presidi direttamente gestiti dalla Azienda, sia i farmaci erogati attraverso le farmacie territoriali convenzionate. Il debito informativo delle Aziende sanitarie consiste nella trasmissione, secondo i tracciati record previsti, delle prestazioni oggetto della rilevazione.

#### *20.4 Organizzazione del flusso*

L'Azienda trasmette i dati alla Regione con la cadenza, le modalità e i tracciati riportati al paragrafo 20.12.1

L'Azienda sanitaria di erogazione ESTAR, ognuno per quanto di propria competenza, garantiscono la qualità del contenuto informativo e la tempestività della trasmissione.

I farmaci erogati devono essere registrati ed inviati secondo il tracciato previsto, rilevando le informazioni in due archivi collegati relazionalmente. Il primo archivio, denominato FED1, è l'archivio principale contenente le informazioni riguardanti: l'utente, il medico prescrittore ed il volume finanziario complessivo dell'attività erogata.

Il secondo archivio, denominato FED2, è l'archivio di dettaglio contenente le informazioni riguardanti la struttura che eroga il farmaco e i singoli farmaci compresi nell'attività erogata. I dati sono controllati nella valorizzazione in base alle tariffe e con le regole vigenti contenute negli appositi provvedimenti deliberativi regionali e aziendali*.*

Il collegamento relazionale tra FED1 e FED2 avviene grazie alla presenza, in entrambi gli archivi, di un campo denominato **Chiave,** di lunghezza pari a 10 caratteri contenente un valore univoco a livello aziendale: l'univocità deve essere garantita per tutto l'anno di riferimento. Al fine di garantire l'univocità della **Chiave** a livello regionale, il valore contenuto nel campo **Chiave** viene unito al codice dell'Azienda sanitaria inviante i dati.

La Regione Toscana verifica la corretta compilazione dei campi trasmessi mediante l'applicazione di una procedura regionale e restituisce alle Aziende gli archivi ricevuti con l'aggiunta delle segnalazione della correttezza o dell'eventuale errore di ogni singolo campo presente nel tracciato.

L'Azienda può trasmettere negli invii successivi le correzioni all'archivio, modifiche o cancellazioni di record già inviati. Il campo **opera** è il campo che deve essere utilizzato per segnalare il motivo dell'invio di ciascun record.

È in fase di implementazione l'RFC (Request For Comment) che definisce lo standard dell´invio dei messaggi relativi alle prestazioni farmaceutiche e che a regime sostituirà il presente flusso.

### *20.5 Modalità di trasmissione elettronica del flusso*

I dati devono essere trasmessi mediante il sistema di Comunicazione e Cooperazione (C&C) e quindi tramite i nodi applicativi locali (NAL).

### *20.6 Tempi di trasmissione dei dati*

Nel sistema C&C è possibile un invio continuativo dei dati, in ogni caso i dati devono essere inviati **entro il 15 del mese successivo a quello di**  erogazione, ed entro il 25 del mese successivo a quello di invio le eventuali variazioni o integrazioni: ad esempio i dati di gennaio devono essere trasmessi entro il 15 febbraio ed eventuali variazioni o integrazioni entro il 25 marzo. Il consolidato viene definito con i dati trasmessi entro il 20 febbraio dell'anno successivo a quello di riferimento.

#### *20.7 La restituzione dei dati da Regione ad Aziende sanitarie*

I record, scartati e non, sono restituiti alle Aziende sanitarie tramite il sistema C&C.

Le Aziende sanitarie riceveranno in modo continuativo anche le prestazioni rese ai propri residenti ovunque fruite nell'ambito del territorio regionale (cosiddetta mobilità passiva infraregionale).

Le procedure regionali utilizzano un algoritmo di determinazione della residenza dell'utente, al fine di restituire a ciascuna Azienda sanitaria i record che compongono la propria mobilità infraregionale passiva. L'esito di tale algoritmo è riportato, nei tracciati record inviati dalla Regione alle Aziende sanitarie,nei seguenti campi:

- Codice Azienda sanitaria inviante i record, **codusl,**
- Codice della Regione di residenza dell'utente, **regpag**,

Codice dell'Azienda sanitaria di residenza dell'utente, **uslpag**.

La logica sottostante a tale algoritmo è finalizzata a ridurre al minimo l'indeterminatezza della residenza dell'utente.

**Si sottolinea che i record segnalati con codice 9 nel campo errore totale (flagtot), non vengono immessi nel sistema di cooperazione applicativa; tali record vengono restituiti per il tramite degli stessi NAL solo alle aziende che li hanno immessi sul loro NAL e quindi non sono inviati, dove necessario, ad altre Aziende sanitarie.**

### *20.8 Modalità di controllo della procedura regionale e assegnazione degli errori nei singoli campi*

Per i criteri di segnalazione degli errori ed i relativi algoritmi di controllo dei singoli campi del flusso oggetto di rilevazione si rimanda alle sezioni tracciati e relativi controlli.

## *20.9 Tipologia degli errori*

Si riportano di seguito i codici di errore previsti dal presente Manuale e attribuiti dalle procedure regionali di controllo ai singoli campi:

**Errore 0:** segnala la correttezza del campo del record.

- **Errore 1:** segnala l'esistenza di un errore rilevante per le valutazioni gestionali tipiche del livello Aziendale. Gli errori nei campi che presentano tale codice non incidono né sulla compensazione né sulle valutazioni relative all'attività svolta.
- **Errore 2:** segnala l'esistenza di un errore rilevante nell'intero gruppo ricetta. Tale errore comporta l'esclusione della prestazione ai fini delle compensazione finanziarie infraregionale.

**Errore 9:** segnala lo scarto dell'intero gruppo ricetta.

Il codice di errore più rilevante riscontrato nel record viene sintetizzato nel campo errore totale **flagtot**.

Si precisa comunque che il codice **Errore 9** è segnalato solo nel campo **flagtot**, se alcuni campi di particolare importanza risultano errati o non compilati o mancano le condizioni necessarie affinché il record o l'intero gruppo ricetta possa essere accettato.

## *20.10 Modalità di scarto dei record*

Nel sistema di cooperazione applicativa, lo scarto determina la non trasmissione del gruppo ricetta attraverso il sistema di cooperazione applicativa. Quindi i dati scartati non vengono comunicati a nessun soggetto che fa parte del sistema, rimanendo presenti esclusivamente sul NAL dell'Azienda inviante per le necessarie operazioni di correzione.

In particolare l'operazione di scarto avviene durante due fasi ben precise di ricezione dell'archivio spedito:

- Fase di confronto della coerenza interna dell'archivio
- Fase di confronto con i dati precedentemente inviati nell'anno di riferimento

#### **20.10.1 Fase di controllo della coerenza interna dell'archivio.**

Per gli archivi FED inviati dalle Aziende alla Regione Toscana i controlli vengono effettuati secondo i seguenti criteri:

- *Verifica della corretta compilazione del campo tipo record nel FED1 e nel FED2*: il valore inserito deve corrispondere al tipo di archivio trasmesso: per il FED1, il solo codice ammesso è 1; per il FED2, il solo codice ammesso è 2, altrimenti viene segnalato un errore di tipo 2 nel campo **flag tipo record** e un errore di tipo 9 nel campo **flagtot** determinando lo scarto dell'intero gruppo ricetta.
- *Verifica della corretta compilazione del campo opera*: se sono inseriti nel campo **opera** valori diversi da 1, 3 e 4, viene segnalato un errore di tipo 2 nel campo **flag tipo operazione** e un errore di tipo 9 nel campo **flagtot** determinando lo scarto dell'intero gruppo ricetta.
- *Verifica dell'univocità della chiave nell'archivio principale*: se il valore contenuto nel campo **chiave** del FED1 risulta essere ripetuto all'interno dell'archivio principale, viene segnalato un errore di tipo 2 nel campo **flag chiave** e un errore di tipo 9 nel campo **flagtot** determinando lo scarto di tutti i gruppi ricetta contraddistinti da tale chiave.
- *Per ciascun record del FED1* si considera il valore contenuto nel campo **chiave** per verificare l'esistenza di almeno un record nel FED2 contenente nel campo **chiave** lo stesso valore. Se ciò non accade viene segnalato un errore di tipo 2 nel campo **flag chiave** e un errore di tipo 9 nel campo **flagtot**, determinando lo scarto del record del FED1.
- *Per ciascun record del FED2* si considera il valore contenuto nel campo **chiave** per verificare l'esistenza di un solo record nel FED1 contenente nel campo **chiave** lo stesso valore. Se ciò non accade viene segnalato un errore di tipo 2 nel campo **flag chiave** e un errore di tipo 9 nel campo **flagtot**, determinando lo scarto del record del FED2.
- *Verifica dell'esatta compilazione del campo relativo all'Azienda erogatrice*: il valore contenuto nel campo **azienda** deve corrispondere al codice ministeriale dell'Azienda inviante i dati presente nel NAL di riferimento, altrimenti si segnala un errore di tipo 2 nel campo **flag Azienda erogatrice**, e un errore di tipo 9 nel campo **flagtot** determinando lo scarto dell'intero gruppo ricetta.
- *Verifica della esatta compilazione del campo dataero*: la data di erogazione deve avere un valore data ammesso e non superiore alla data di invio, se ciò non accade viene segnalato un errore di tipo 2 nel campo **flag dataero** e un errore di tipo 9 nel campo **flagtot** determinando lo scarto dell'intero gruppo ricetta.

### **20.10.2 Fase di confronto con i dati già inviati**

I record inviati possono avere nel campo opera tre valori, tali valori comportano diverse regole di relazione con i dati precedentemente inviati:

- *Se il campo opera è 1* (invio del record): si verifica che nei dati inviati precedentemente non esista un record con la stessa chiave: se non esiste, il record e il gruppo ricetta entrano nel sistema di comunicazione e possono essere trasmessi; se invece esiste un record con la stessa chiave si segnala un errore di tipo 2 nel campo **flag opera** ed un errore di tipo 9 nel campo **flagtot** determinando lo scarto dell'intero gruppo ricetta.
- *Se il campo opera è 3* (sostituzione di un record e gruppo ricetta già inviato), si verifica che nei dati già trasmessi esista un record con la stessa chiave, se è così si sostituisce il record precedentemente inviato, altrimenti si segnala un errore di tipo 2 nel campo **flag opera** ed un errore di tipo 9 nel campo **flagtot** determinando lo scarto dell'intero gruppo ricetta con opera=3.

 *Se il campo opera è 4* (eliminazione di un record e gruppo ricetta già inviato), si verifica che nei dati già trasmessi esista un record con la stessa chiave, se è così si elimina il record precedentemente inviato, altrimenti si segnala un errore di tipo 2 nel campo **flag opera** ed un errore di tipo 9 nel campo **flagtot** determinando lo scarto dell'intero gruppo ricetta con opera=4. Si ricorda che per la cancellazione del gruppo ricetta è sufficiente inviare solo il record dell'archivio principale con il campo opera contenente valore 4 ed i campi che costituiscono la chiave del record correttamente compilati.

### *20.11 Archivi di supporto*

I controlli dei valori di alcuni campi vengono effettuati utilizzando gli archivi di supporto contenenti le codifiche predisposte dalla Regione Toscana e l'Azienda deve fare riferimento esclusivamente a tali archivi che risultano essere il sistema di codifica ufficiale definito a livello regionale.

Il sistema, ovviamente, non è abilitato ad apportare modificazioni alle regole previste nei provvedimenti deliberativi afferenti al sistema dei flussi DOC, ma esclusivamente a fornire una metodologia di consultazione e di trasferimento di informazioni aggiuntive a quelle tipiche degli atti deliberativi, né costituisce uno strumento alternativo alle procedure di comunicazione degli atti amministrativi (comunicazione della copia del provvedimento, pubblicazione sul BURT o altro).

#### *20.12 Elementi significativi del tracciato*

In questo paragrafo vengono riportate le modalità di compilazione di alcuni campi ritenuti di particolare importanza.

*Tipo Operazione:* campo **opera** del FED1, deve essere utilizzato per segnalare il motivo dell'invio di ciascun record e precisamente:

**1=invio** di un record **3=sostituzione** di un record presente nel consolidato dell'archivio regionale **4=eliminazione** di un record presente nel consolidato dell'archivio regionale

In particolare se l'Azienda sanitaria intende correggere l'errore che ha determinato un codice 2 nel campo **flagtot** dovrà ritrasmettere l'intero gruppo ricetta con valore 3 (sostituzione) nel campo **opera**. Se invece intende correggere l'errore che ha determinato un codice 9 nel campo **flagtot** (scarto del gruppo ricetta) dovrà ritrasmettere tale gruppo con valore 1 (invio) nel campo **opera**, in quanto nell'archivio regionale consolidato non sono mantenuti i record che riportano nel campo **flagtot** il codice 9.

*Chiave:* garantisce il collegamento relazionale tra i due archivi, il campo è di lunghezza pari a 10 caratteri e contiene un valore univoco a livello aziendale. L'univocità deve essere garantita per tutto l'anno di riferimento e al fine di garantirla il campo **Chiave** viene unito al codice dell'Azienda sanitaria inviante i dati.

*Identificativo univoco dell'utente:* deve essere riportato il codice che individua in modo univoco l'utente che ha usufruito della prestazione oggetto di rilevazione. L'**IDutente** è composto da 24 caratteri, ed è attribuito dalla Regione Toscana ai soggetti già presenti nell'anagrafe sanitaria, mentre nel caso di soggetti non ancora presenti il soggetto deve essere censito tramite la RFC 85.

- Se **tipoindu**=1 (soggetto munito di codice fiscale), **IDutente**=24 caratteri corrispondenti a un codice fiscale certificato Sogei, attribuito dalla RT ai soggetti presenti in anagrafe sanitaria o censito tramite RFC 85
- Se **tipoindu**=3 (Soggetto straniero temporaneamente presente in Italia D.M. 380 del 27/10/2000 (STP)), **IDutente**=24 caratteri corrispondenti al codice STP del soggetto, si veda RFC 85
- Se **tipoindu**=4 (Anonimo), **IDutente**=24 zeri
- Se **tipoindu**=5 (Cittadino straniero dell'unione europea con tessera sanitaria europea o documento equipollente), **IDutente**=24 zeri
- Se **tipoindu**=6 (anonimo con codice criptato), **IDutente**=codice identificativo anonimizzato costante nel tempo, di lunghezza pari a 16 caratteri
- Se **tipoindu**=7 (altra tipologia di identificazione), **IDutente**=24 zeri

*Modalità di attribuzione della residenza dell'utente tramite la procedura regionale:* in fondo a ciascuno dei tracciati di ritorno (da Regione ad Aziende), nelle posizioni indicate nelle apposite sezioni, sono presenti i seguenti campi:

- Codice della Regione di residenza dell'utente denominato **regpag**,
- Codice dell'Azienda sanitaria di residenza dell'utente denominato **uslpag**.

Se il record non presenta errori nei campi relativi alla residenza dell'utente (regione, comune e Usl), i campi **regpag** e **uslpag** riporteranno i seguenti codici, attribuiti dalle procedure regionali:

- **regpag**: codice della regione di residenza dell'utente desunto dal valore contenuto nel campo **regresu**;
- **uslpag**: codice dell'Azienda sanitaria di residenza dell'utente desunto dal valore contenuto nel campo **uslresu** se la regione di residenza è la Toscana, altrimenti è riportato il codice 000 (3 zeri).

Se il record presenta errori di contenuto o di coerenza nei campi relativi alla residenza dell'utente (regione, comune e Usl), si controlla l'esistenza del Codice ISTAT del Comune (campo **comresu**, comune di residenza dell'utente**)** nella tabella dei codici dei Comuni italiani. In mancanza del codice del Comune, si controlla il valore contenuto nel campo **regresu**, regione di residenza dell'utente.

In particolare l'attribuzione della residenza dell'utente è effettuata gerarchicamente in base ai seguenti criteri:

- Codice ISTAT del Comune (campo **comresu)** esistente nella tabella dei codici dei Comuni
	- i record che hanno, nel campo **comresu,** un codice ISTAT riconducibile ad un comune toscano, sono attribuiti all'Azienda sanitaria a cui appartiene il comune rilevato, e pertanto:
	- **regpag=**codice 090
	- **uslpag=**codice dell'Azienda sanitaria toscana (201-203) nella quale è compreso il Comune segnalato;
	- i record che hanno, nel campo **comresu**, un codice ISTAT riconducibile ad un comune non toscano, sono attribuiti alla Regione in cui è compreso il Comune rilevato, pertanto:
	- **regpag=**codice della Regione ricavato dalla tabella dei codici dei Comuni italiani
	- **uslpag=**codice 000 (3 zeri);
	- $\checkmark$  per i record che hanno nel campo Comune di residenza dell'utente un codice riconducibile ad uno Stato straniero:
- **regpag=**codice 999
- **uslpag=**codice 999
- Codice ISTAT del Comune (campo **comresu)** non esistente nella tabella dei codici dei Comuni o non compilato: per i record che hanno questo campo errato, si verifica il codice inserito nel campo **regresu**:
	- per i record che hanno nel campo **regresu** il codice 090 (regione Toscana), e nel campo Azienda sanitaria di residenza dell'utente un codice compreso tra 101 e 112:
	- **regpag=**codice 090
	- **uslpag=**codice dell'Azienda sanitaria toscana di residenza dell'utente (201-203)
	- per i record che hanno nel campo **regresu** il codice 090, e nel campo Usl di residenza dell'utente un valore diverso da (201-203):
	- **regpag=**codice 090
	- **uslpag=**codice 888 (non attribuibile);
	- per i record che hanno nel campo **regresu** un codice diverso da quello della Regione Toscana (090), ma ammesso (altre Regioni italiane:
	- **regpag=**codice relativo alla Regione di residenza (010-200)
	- **uslpag=**codice 000;
	- per i record che hanno nel campo **regresu** il codice 999 (stranieri):
	- **regpag=**codice 999
	- **uslpag=**codice 999;
- Codice ISTAT del Comune (campo **Comresu**) non esistente nella tabella dei codici dei Comuni o non compilato e codice della Regione di residenza (campo **regresu**) errato o non compreso tra i valori ammessi
	- $\checkmark$  per tali record i campi **regpag** e **uslpag** riporteranno i seguenti valori:
	- **regpag** codice 888
	- **uslpag** codice 888.

*Modalità di erogazione del farmaco:* il campo **modero** del FED1, permette di rilevare l'esatta modalità di erogazione del farmaco.

**01**=farmaci erogati a utenti con patologie croniche; in questa voce devono essere registrati i farmaci erogati prescritti nell'ambito di un piano terapeutico, i farmaci in duplice via e tutti gli altri farmaci non riconducibili alle codifiche 02-11

**02**=farmaci erogati a seguito di dimissione da ricovero;

**03**=farmaci erogati a seguito di visita specialistica ambulatoriale;

**04**=farmaci erogati per Assistenza Domiciliare;

**05**=farmaci erogati per assistenza residenziale e semiresidenziale,

**06**=farmaci erogati durante il ricovero ad utenti emofilici,

**07**=farmaci erogati in base a specifici accordi con le farmacie territoriali convenzionate (distribuzione per conto),

**09**=farmaci erogati in Hospice e Ospedale di comunità.

**10**=farmaci somministrati in corso di prestazioni ambulatoriali.

**11**=farmaci oncologici erogati in Day Hospital o ambulatorialmente.

**12**=terapie CAR-T erogate in Ricovero ordinario, Day Hospital o ambulatorialmente.

**Dal 1° gennaio 2017 la rilevazione va estesa a tutti gli assistiti ovunque residenti.**

*Modalità di compilazione del campo Fkscheda:* nel caso di erogazione di farmaci in dimissione da ricovero (**modero**=02), di farmaci somministrati durante il ricovero ad utenti emofilici (**modero**=06), di farmaci oncologici somministrati in DH (**modero**=11) e di terapie CAR-T erogate in Ricovero Ordinario e Day Hospital (modero=12), il campo deve essere compilato con un valore composto da: codice azienda, codice HSP11.bis, anno pratica e numero pratica; tale codice permette il collegamento con l'evento ricovero dell'utente rilevato nel flusso relativo alle dimissioni ospedaliere. Nel caso di farmaci somministrati ambulatorialmente (**modero**=10), di farmaci oncologici somministrati ambulatorialmente (**modero**=11) e di terapie CAR-T erogate ambulatorialmente (**modero**=12) inserire la chiave rilevata nel flusso SPA che identifica l'evento relativo alla prestazione erogata.

*Modalità di compilazione del campo disciplina di erogazione del prescrittore:* nel campo disciplina deve essere inserito il codice della disciplina relativo alla struttura organizzativa a cui appartiene il prescrittore del farmaco. I codici da utilizzarsi sono riportati nella relativa tabella di supporto. Nel caso di distribuzione per conto, nel campo disciplina è ammesso il codice 000. Si raccomanda, nel caso di rilevazione di farmaci erogati da presidi ospedalieri, di utilizzare, nei campi **disciplina** e **progdiv**, codici coerenti con le discipline ospedaliere.

*Modalità di compilazione del campo codice del progressivo divisione di erogazione della prestazione:* il campo progdiv permette di rilevare l'attività erogata nelle strutture ospedaliere, in relazione al progressivo divisione di riferimento. In tale campo deve essere inserito il codice 00 (2 zeri) se l'ambulatorio risulti non essere interno ad un presidio ospedaliero altrimenti deve essere inserito il codice del progressivo divisione ospedaliero così come indicato nel flusso ministeriale HSP12.

#### *Modalità di compilazione dei campi relativi alle quantità erogate e alla spesa:*

- il campo **quantuni** deve riportare il numero complessivo di unità posologiche erogate
- il campo **costo** deve riportare il costo medio mensile ponderato comprensivo di IVA della singola unità posologica
- Il campo **importo** deve contenere il prodotto tra il numero di quantità erogate (campo **quantuni**) e il costo unitario del farmaco (campo **costo**) (escluso i farmaci inseriti in modero=12, vedi note seguenti).
- Il campo **fatconv** deve contenere il numero di unità posologiche della confezione individuata dal codice farmaco nelle tabelle di supporto se **tipofar**=01 o 03, altrimenti deve contenere il valore 1

*Modalità di compilazione del campo Posizione della prestazione rispetto alla compensazione:* il campo **compensa** deve essere compilato con il codice 1 nel caso di prestazioni soggette a compensazione; da**l 1° gennaio 2017 vanno inseriti a compensazione anche i farmaci oncologici somministrati, in regime DH o ambulatoriale, a utenti residenti in Toscana**

#### **20.12.1 Nuovi campi introdotti nel tracciato.**

#### *Targatura:* **compilare secondo le nuove modalità contenute nel tracciato**

*NRE numero ricetta elettronica:* deve contenere il numero della ricetta dematerializzata. Per la compilazione corretta del campo vedi le specifiche all'interno del tracciato (campi coinvolti: contatto, ricetta, codfismp, NRE)

*Flag*\_*innovatività:* Il campo deve essere valorizzato a 1 SOLO per l'erogazione di farmaci oncologici secondo le indicazioni innovative, sia per farmaci orali che infusionali. (Vedi tabella innovativi AIFA).

#### *Valorizzazione dei campi quantuni, costo e importo per i farmaci da inserire nel modero=12.*

I farmaci delle terapie CAR-T sono farmaci che necessitano di una rendicontazione particolare. A fronte di una unica somministrazione (infusione) il pagamento viene fatto a rate, in un caso (attuale) la prima rata viene pagata al momento dell'infusione, nell'altro la prima rata viene pagata a sei mesi dall'infusione. Per tale peculiarità i campi coinvolti dovrebbero essere valorizzati nel modo seguente:

**1. La prima rata viene pagata al momento dell'infusione.** *Momento della somministrazione* Modero=12 FKscheda=secondo modalità solita Quantuni=1 Costo=importo 1° rata pagata Importo=importo 1° rata pagata (non viene fatta alcuna moltiplicazione come invece avviene di solito) *Rendicontazione rate seguenti* Modero=12 FKscheda=inserire lo stesso codice usato al momento della somministrazione Quantuni=0 Costo=importo rata pagata Importo=importo rata pagata (non viene fatta alcuna moltiplicazione come invece avviene di solito) **2. La prima rata viene pagata successivamente all'infusione.** *Momento della somministrazione* Modero=12 FKscheda=secondo modalità solita  $Quantumi=1$  $Costo=0$ Importo=0 *Rendicontazione rate seguenti* Modero=12 FKscheda=inserire lo stesso codice usato al momento della somministrazione Quantuni=0 Costo=importo rata pagata Importo=importo rata pagata (non viene fatta alcuna moltiplicazione come invece avviene di solito)

#### *20.13 Tracciati record validi dal 01.01.2020*

La struttura dei tracciati record è caratterizzata da una serie di informazioni di cui di seguito riportiamo il significato:

- Nella colonna, denominata **Campo**, è presente un numero progressivo, indicante l'ordine di presentazione dello specifico campo.
- Nella colonna seguente, denominata **Nome**, si fornisce nome sintetico ed univoco del campo all'interno dell'archivio.
- Nella colonna **Descrizione** si fornisce una denominazione descrittiva del contenuto del campo.
- Nella colonna **Tipo** si indica la natura del campo con le seguenti lettere:
	- **C**: campi alfanumerici allineati a sinistra con eventuali blank a destra
	- **N:** campi alfanumerici allineati a destra con eventuali zeri non significativi a sinistra
	- **D:** campi data che devono rispettare il formato ggmmaaaa
	- **E:** campi euro che devono rispettare il formato euro con eventuali zeri non significativi a sinistra
- Nella colonna **Posizione** si fornisce la posizione occupata dal campo all'interno del tracciato.
- Nella colonna **Lunghezza** è indicata la lunghezza del campo.
- Nella colonna **Note** si forniscono in modo sintetico le modalità di compilazione di ciascun campo contenuto nel tracciato record.
- Nella colonna **Errore** si fornisce il tipo di errore attribuibile al campo nel caso in cui il valore in esso contenuto non fosse corretto.
- Nella colonna **Modifiche** sono evidenziate le modifiche al tracciato rispetto alla versione precedente

## **20.13.1 - Tracciato record della scheda farmaci erogati direttamente (FED) inviato dall'Azienda Sanitaria alla Regione Toscana**

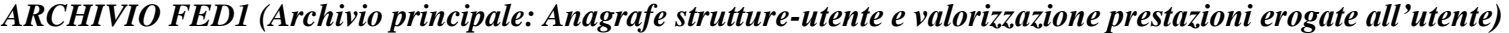

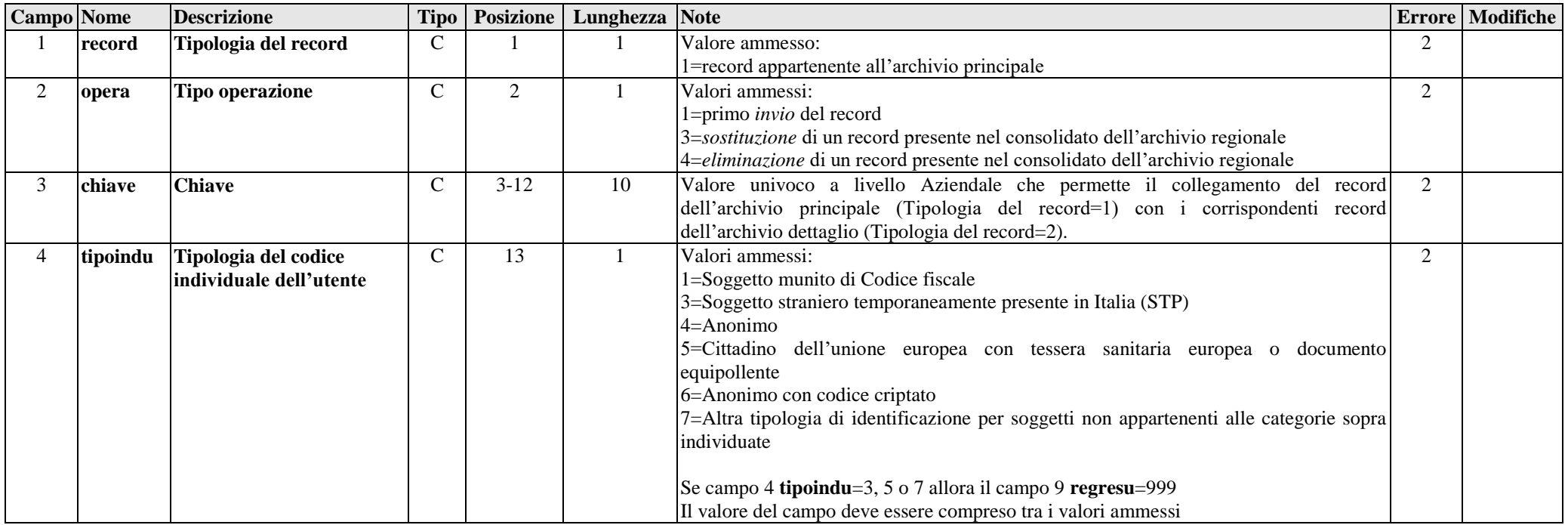

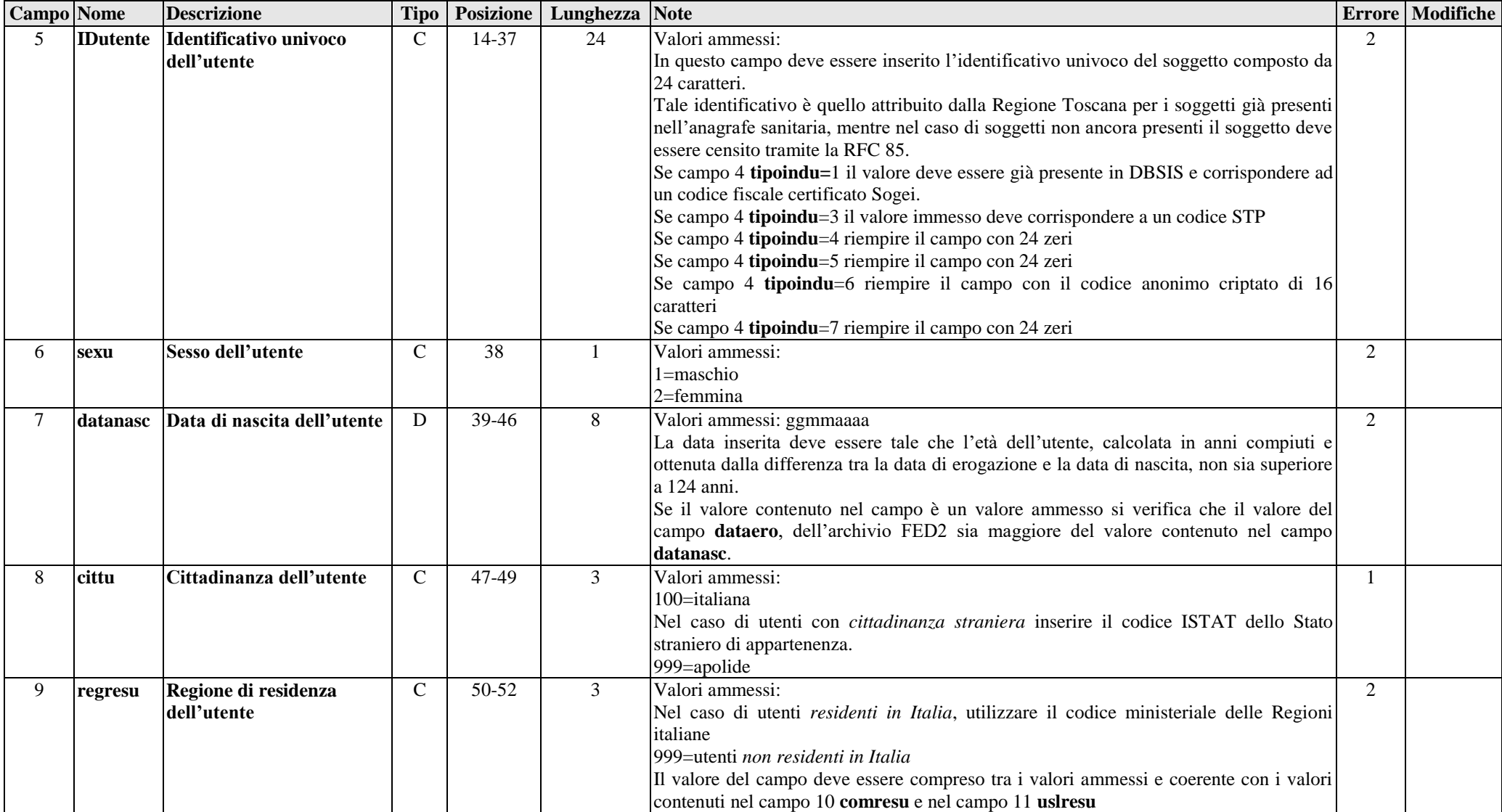

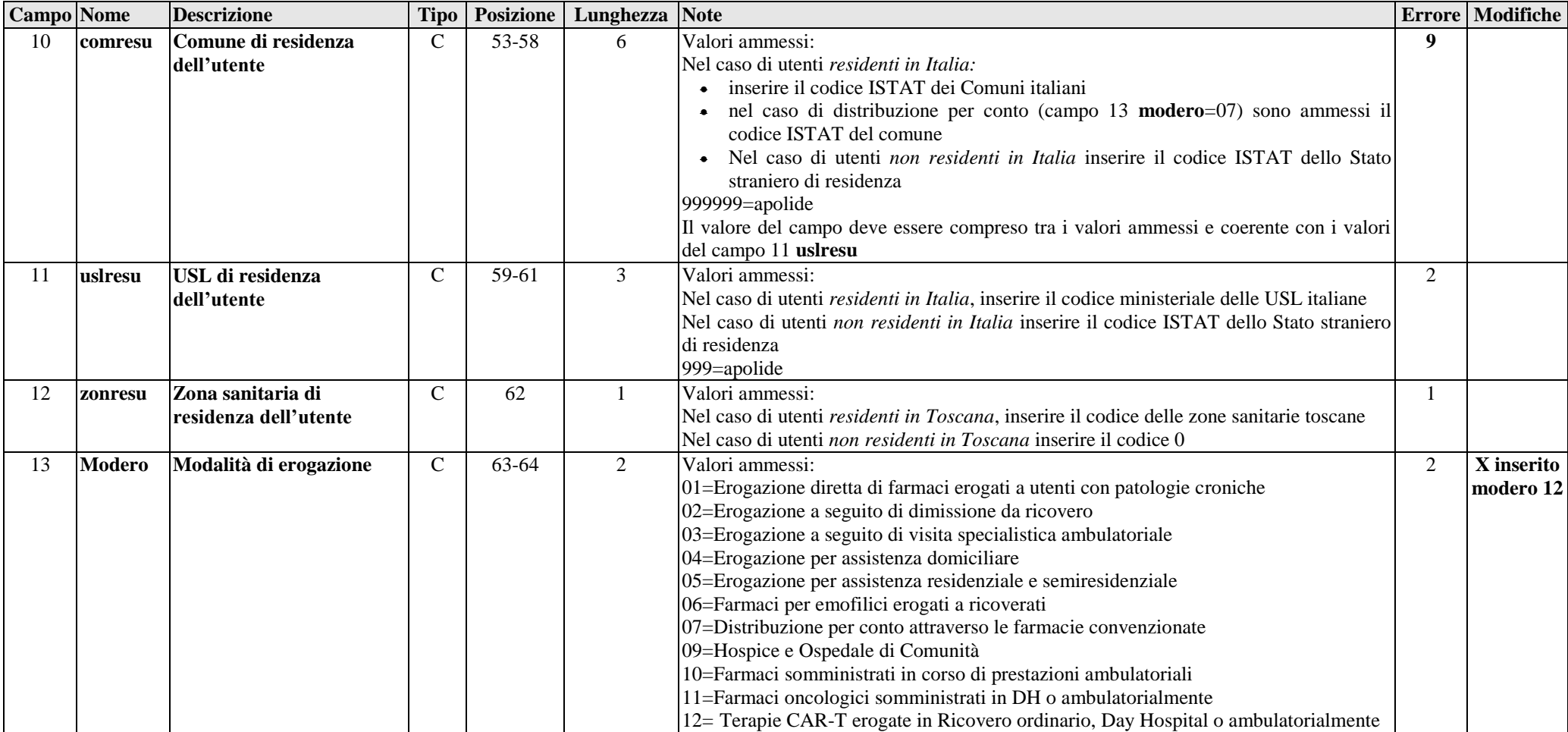

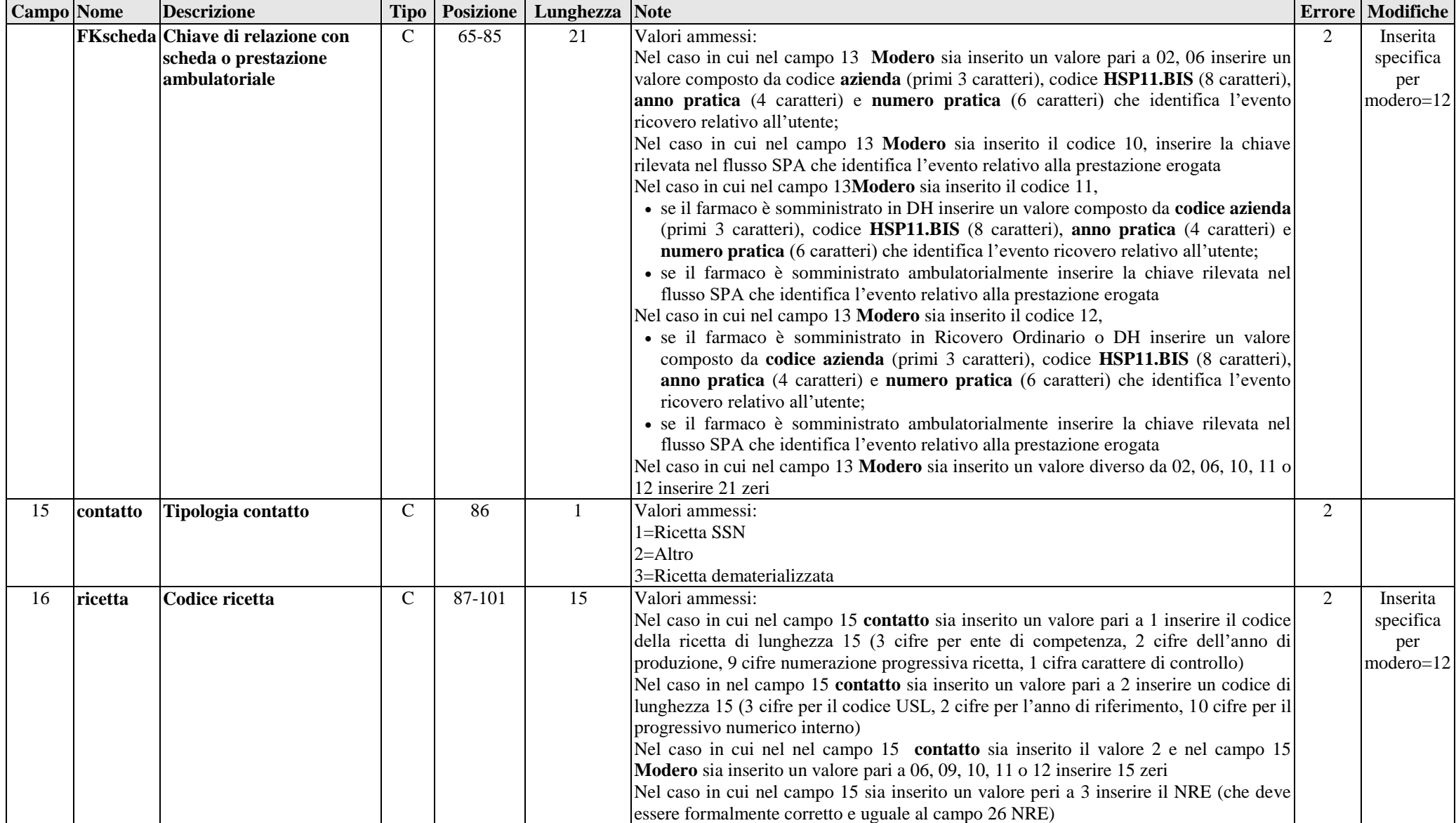

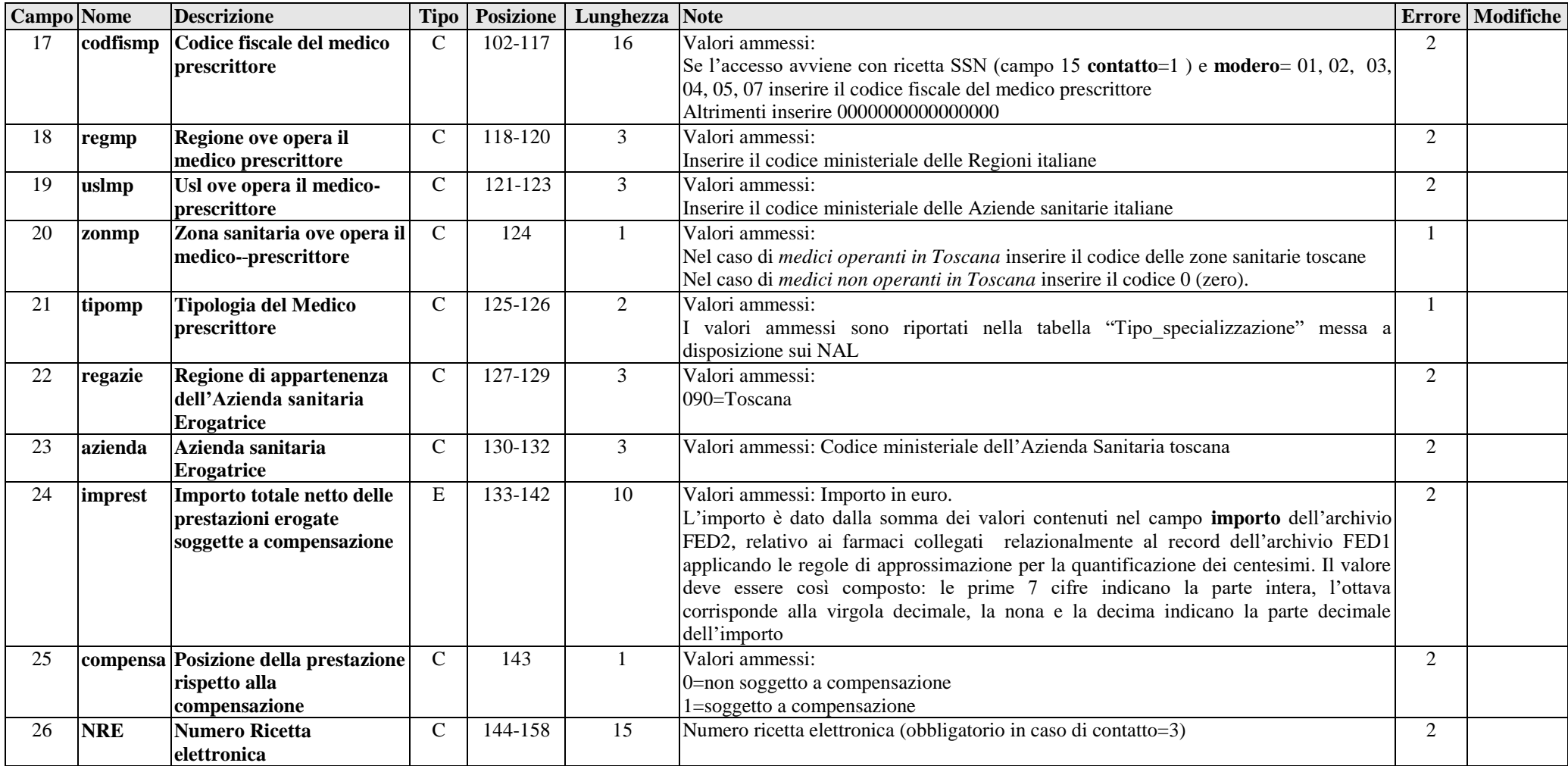

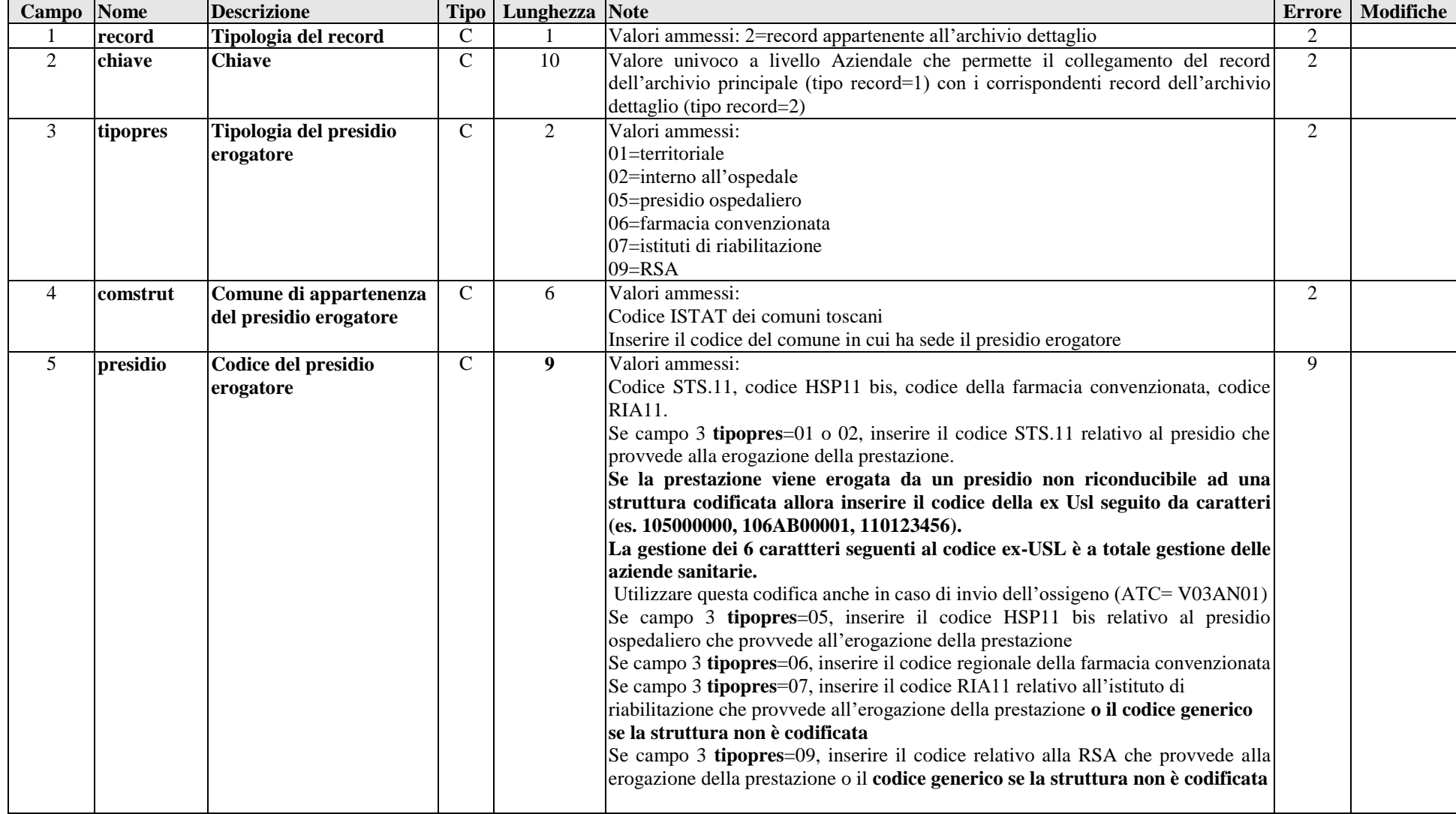

# *ARCHIVIO FED2 (Archivio dettaglio: Prestazioni erogate all'utente)*

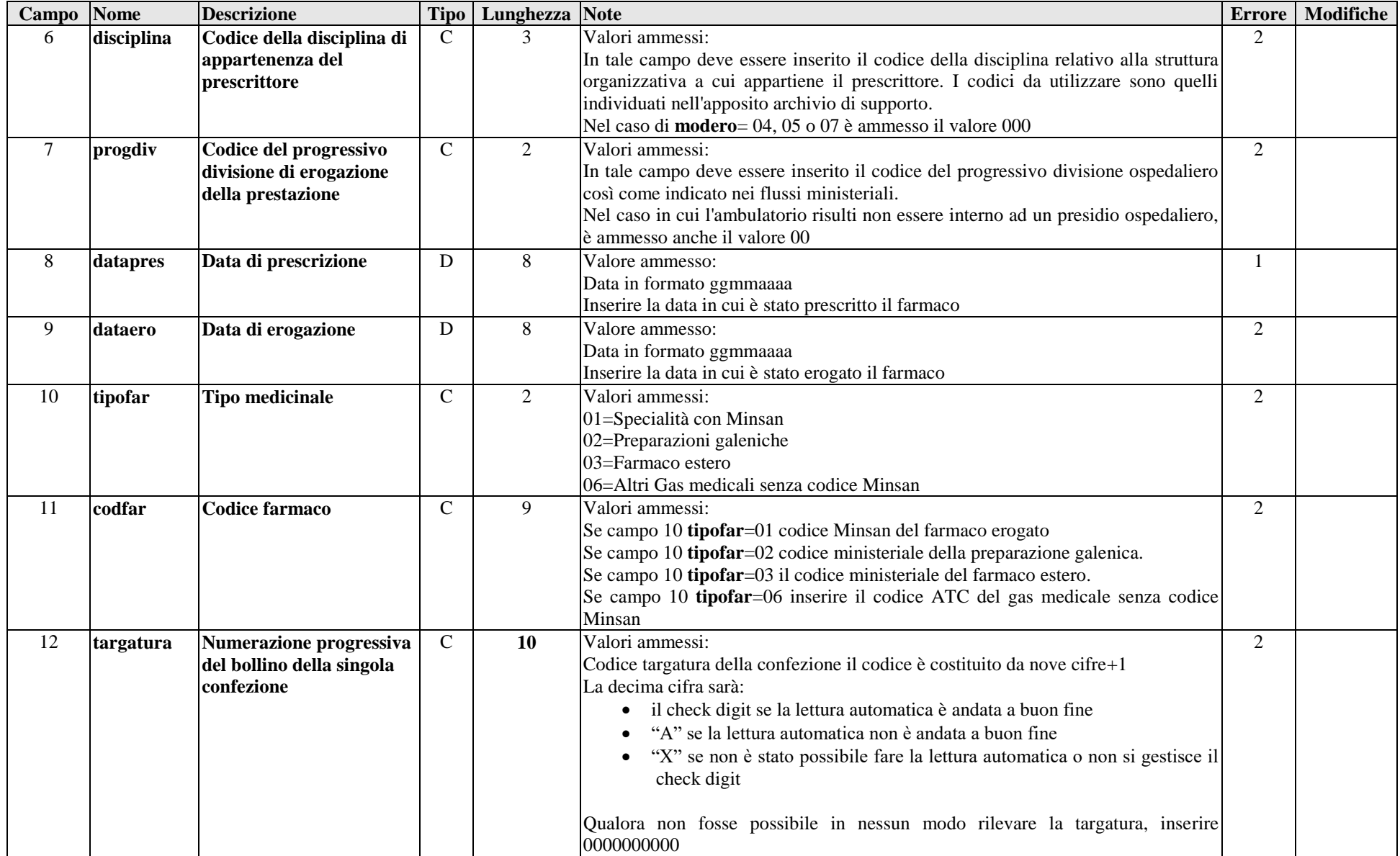

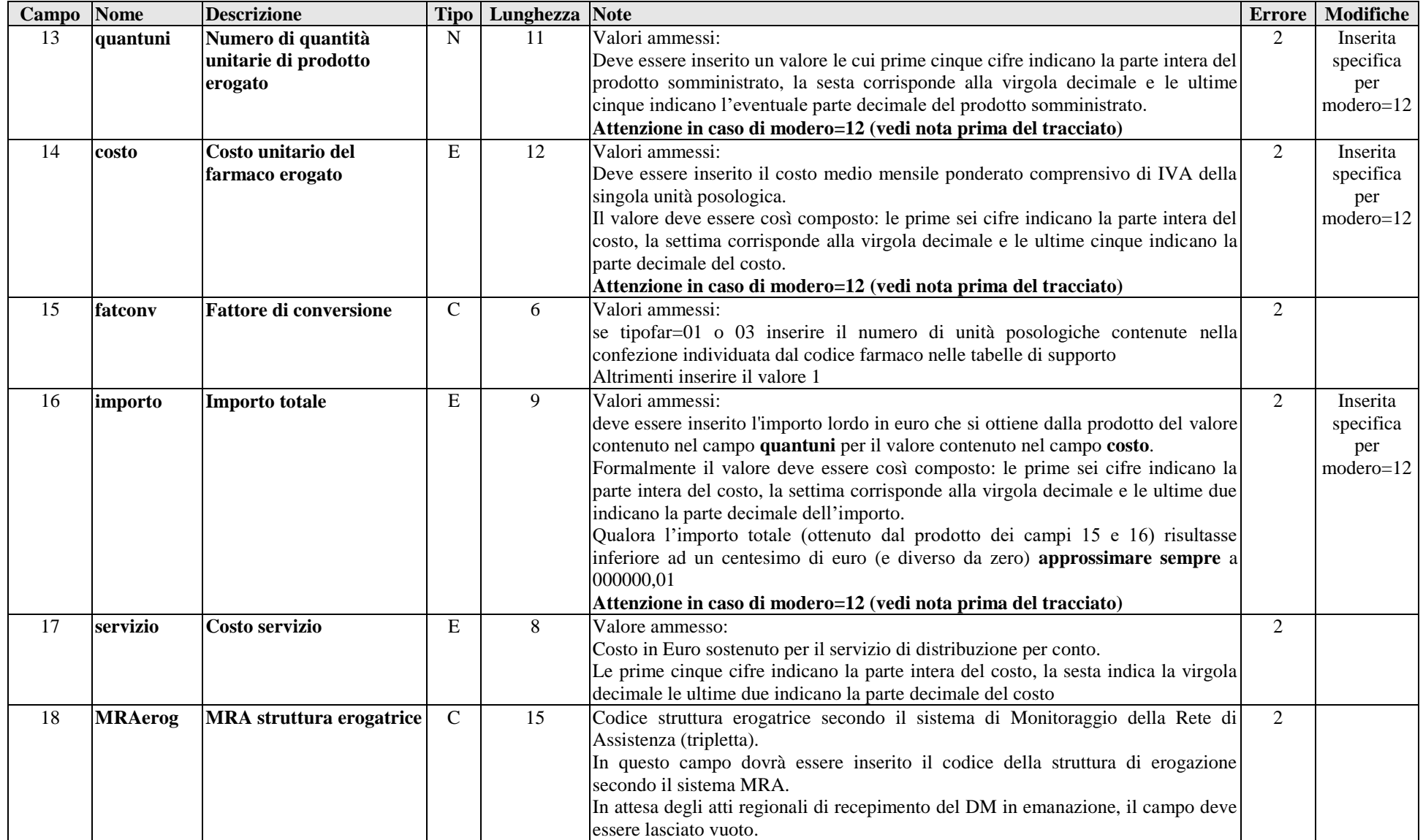

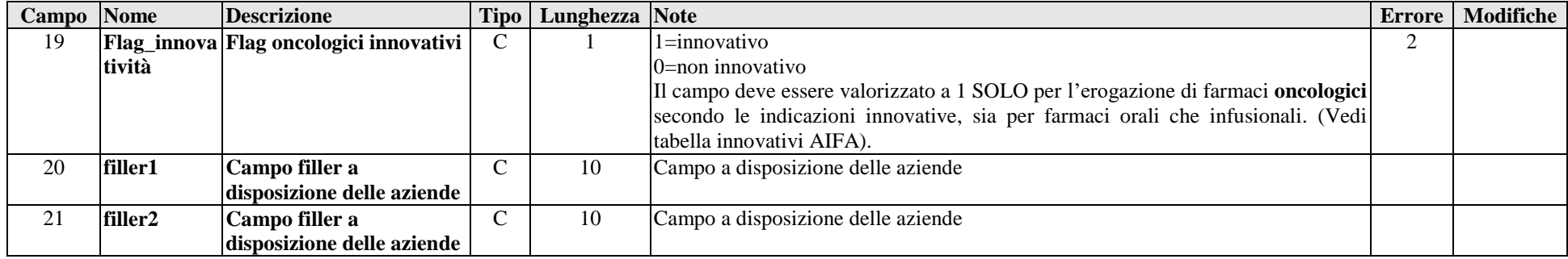

## **20.13.2 - Tracciato record della scheda farmaci erogati direttamente (FED) inviato dalla Regione alle Aziende sanitarie**

| Campo          | Nome            | <b>Descrizione</b>                                                         |                | Tipo Lunghezza | <b>Controlli</b>                                                               |
|----------------|-----------------|----------------------------------------------------------------------------|----------------|----------------|--------------------------------------------------------------------------------|
|                | record          | Tipologia del record                                                       | $\mathbf C$    |                | Vedi tracciato 20.12.1                                                         |
| $\overline{2}$ | opera           | Tipo operazione                                                            | $\mathcal{C}$  | 1              | Vedi tracciato 20.12.1                                                         |
| $\overline{3}$ | chiave          | <b>Chiave</b>                                                              | $\mathcal{C}$  | 10             | Vedi tracciato 20.12.1                                                         |
| $\overline{4}$ | tipoindu        | Tipologia del codice individuale dell'utente                               | $\overline{C}$ | 1              | Vedi tracciato 20.12.1                                                         |
| 5              | <b>IdUtente</b> | Identificativo univoco dell'utente                                         | $\overline{C}$ | 24             | Vedi tracciato 20.12.1                                                         |
| 6              | sexu            | Sesso dell'utente                                                          | $\mathbf{C}$   | $\mathbf{1}$   | Vedi tracciato 20.12.1                                                         |
| $\overline{7}$ | datanasc        | Data di nascita dell'utente                                                | D              | 8              | Vedi tracciato 20.12.1                                                         |
| 8              | cittu           | Cittadinanza dell'utente                                                   | $\mathcal{C}$  | $\overline{3}$ | Vedi tracciato 20.12.1                                                         |
| 9              | regresu         | Regione di residenza dell'utente                                           | $\mathbf C$    | $\mathfrak{Z}$ | Vedi tracciato 20.12.1                                                         |
| 10             | comresu         | Comune di residenza dell'utente                                            | $\overline{C}$ | 6              | Vedi tracciato 20.12.1                                                         |
| 11             | uslresu         | Usl di residenza dell'utente                                               | $\mathbf C$    | $\mathfrak{Z}$ | Vedi tracciato 20.12.1                                                         |
| 12             | zonresu         | Zona sanitaria di residenza dell'utente                                    | $\overline{C}$ | $\mathbf{1}$   | Vedi tracciato 20.12.1                                                         |
| 13             | <b>Modero</b>   | Modalità di erogazione                                                     | $\overline{C}$ | $\overline{2}$ | Vedi tracciato 20.12.1                                                         |
| 14             | <b>FKscheda</b> | Chiave di relazione con scheda                                             | $\overline{C}$ | 21             | Vedi tracciato 20.12.1                                                         |
| 15             | contatto        | Tipologia contatto                                                         | $\overline{C}$ | 1              | Vedi tracciato 20.12.1                                                         |
| 16             | ricetta         | Codice ricetta                                                             | $\mathcal{C}$  | 15             | Vedi tracciato 20.12.1                                                         |
| 17             | codfismp        | Codice fiscale del medico proponente                                       | $\mathcal{C}$  | 16             | Vedi tracciato 20.12.1                                                         |
| 18             | regmp           | Regione ove opera il medico proponente                                     | $\mathbf C$    | $\mathfrak{Z}$ | Vedi tracciato 20.12.1                                                         |
| 19             | uslmp           | Usl ove opera il medico proponente                                         | $\mathsf{C}$   | $\overline{3}$ | Vedi tracciato 20.12.1                                                         |
| 20             | zonmp           | Zona sanitaria ove opera il medico proponente                              | $\overline{C}$ | 1              | Vedi tracciato 20.12.1                                                         |
| 21             | tipomp          | Tipologia del medico proponente                                            | $\overline{C}$ | $\overline{2}$ | Vedi tracciato 20.12.1                                                         |
| 22             | regazie         | Regione di appartenenza dell'Azienda sanitaria<br>Erogatrice               | $\mathbf C$    | $\overline{3}$ | Vedi tracciato 20.12.1                                                         |
| 23             | azienda         | Azienda sanitaria Erogatrice                                               | $\overline{C}$ | $\mathfrak{Z}$ | Vedi tracciato 20.12.1                                                         |
| 24             | imprest         | Importo totale netto delle prestazioni erogate<br>soggette a compensazione | E              | 10             | Vedi tracciato 20.12.1                                                         |
| 25             | compensa        | Posizione della prestazione<br>alla<br>rispetto<br>compensazione           | $\overline{C}$ | $\mathbf{1}$   | Vedi tracciato 20.12.1                                                         |
| 26             | <b>NRE</b>      | Numero ricetta elettronica                                                 | $\mathcal{C}$  | 15             | Vedi tracciato 20.12.1                                                         |
| 27             | flagtot         | Campo errore totale                                                        | $\mathbf C$    | $\mathbf{1}$   | Contiene il valore più alto del tipo di errore riscontrato nel gruppo ricetta. |
| 28             | flagrecord      | Campo errore della tipologia del record                                    | $\mathcal{C}$  | $\mathbf{1}$   | Contiene l'esito del controllo effettuato sul valore contenuto nel campo 1     |
|                |                 |                                                                            |                |                | 0=campo corretto, 2=campo errato                                               |

*ARCHIVIO FED1 (Archivio principale: Anagrafe utente e valorizzazione prestazioni erogate all'utente)*

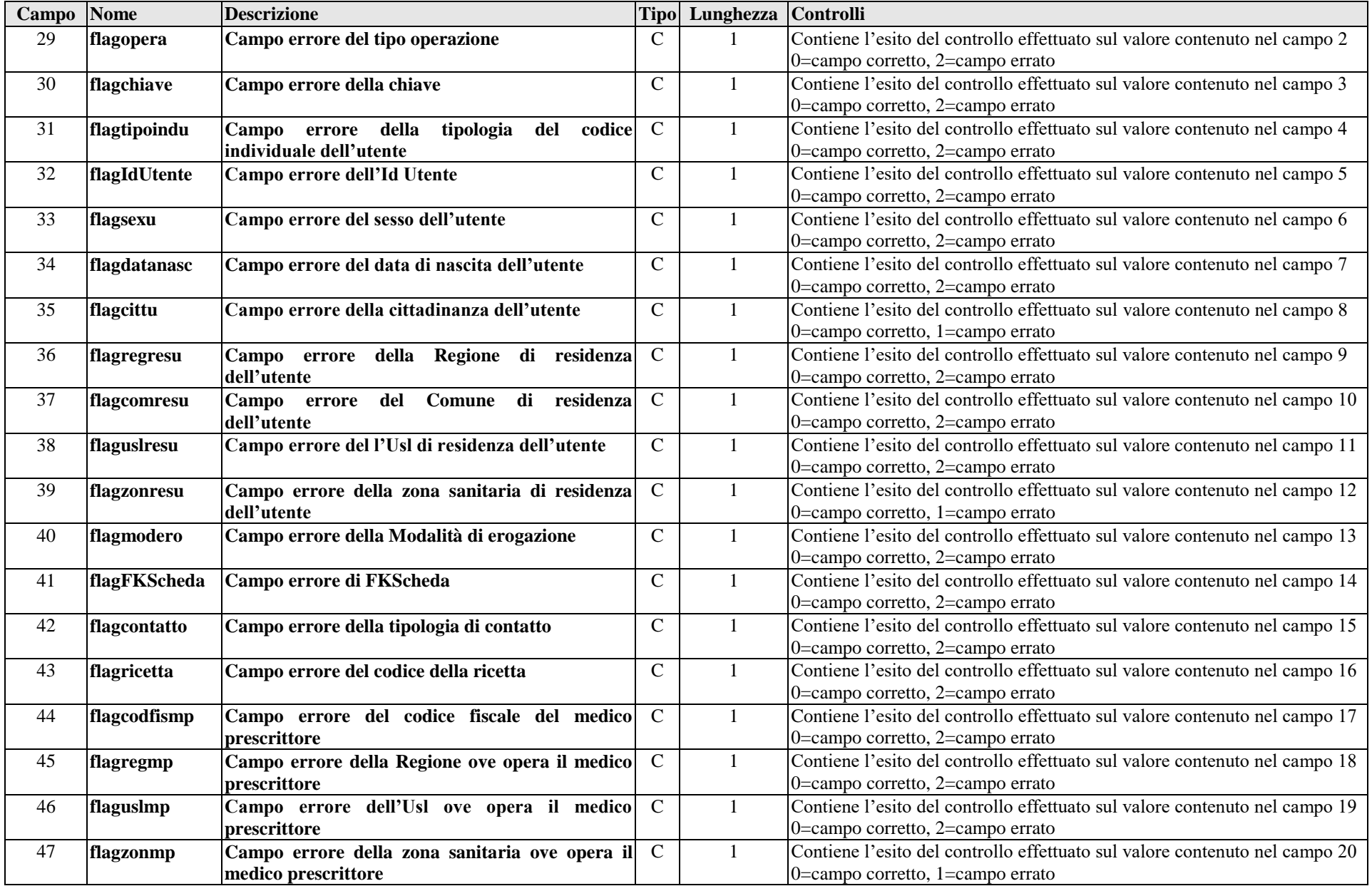

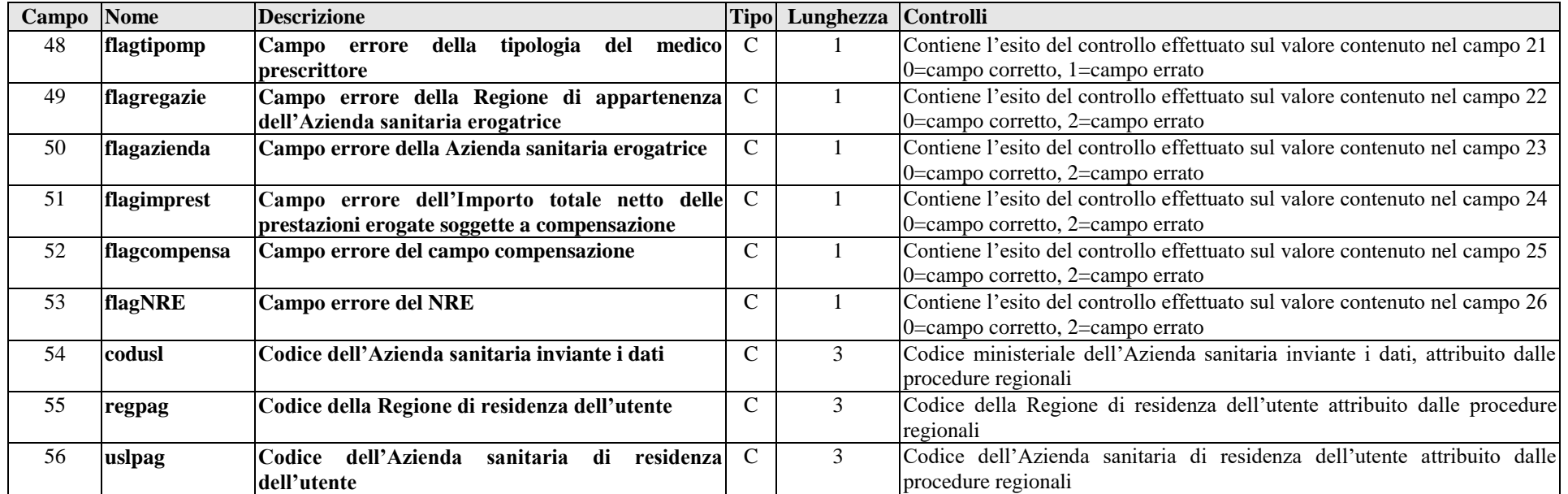

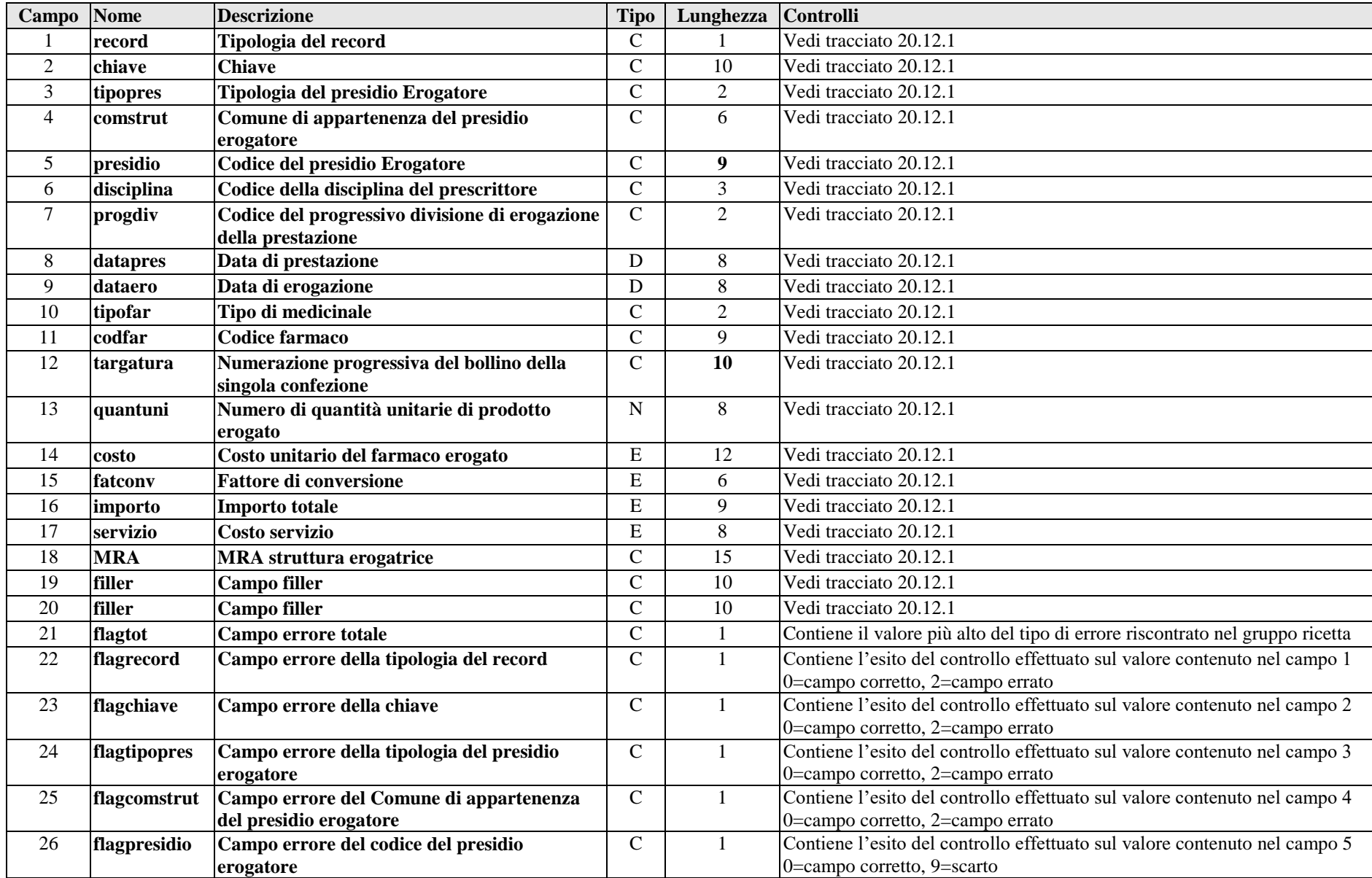

# *ARCHIVIO FED2 (Archivio dettaglio: Prestazioni erogate all'utente)*

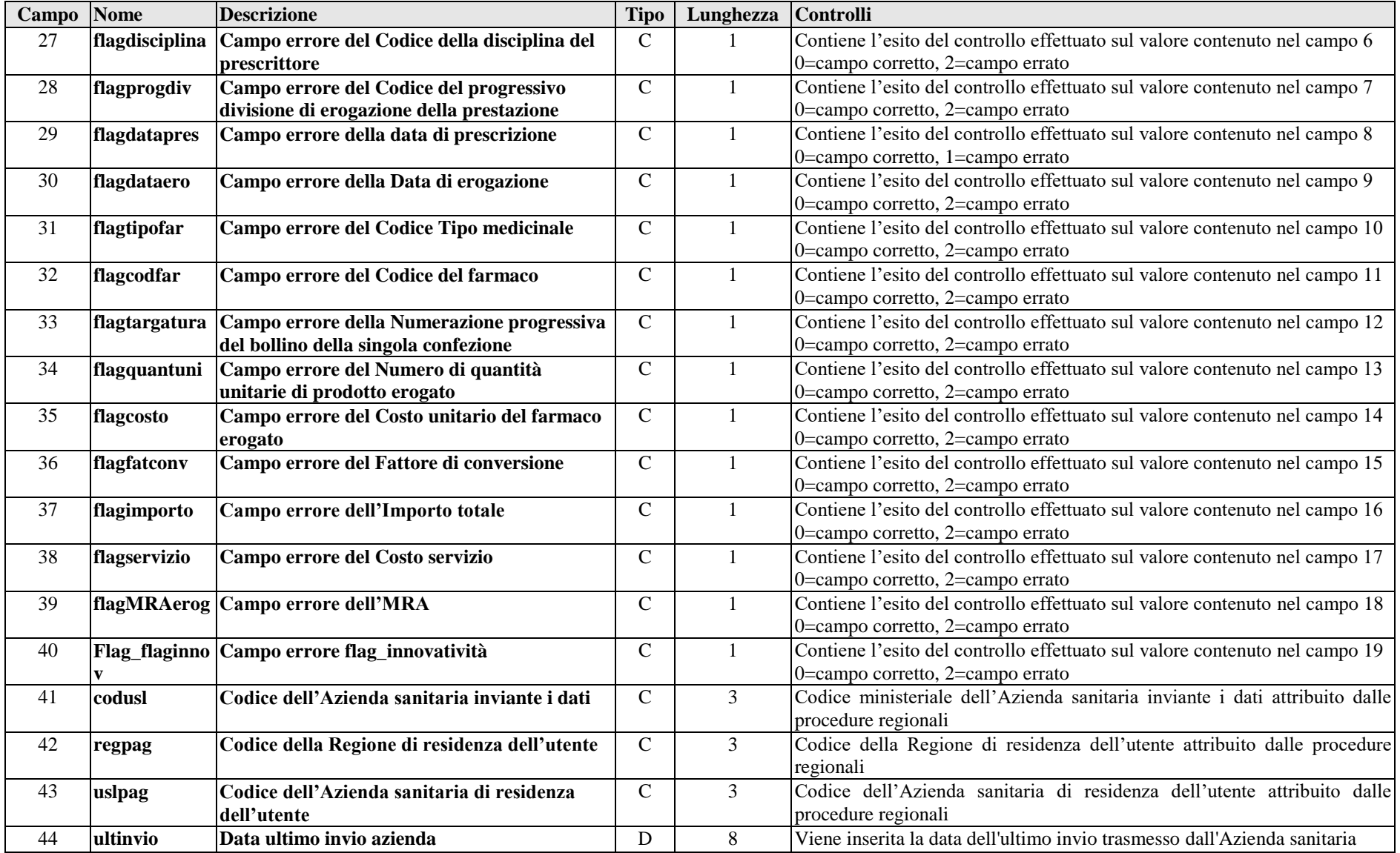